# NSPanel Class Reference

**Cocoa > User Experience**

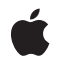

**2009-01-06**

#### á

Apple Inc. © 2009 Apple Inc. All rights reserved.

No part of this publication may be reproduced, stored in a retrieval system, or transmitted, in any form or by any means, mechanical, electronic, photocopying, recording, or otherwise, without prior written permission of Apple Inc., with the following exceptions: Any person is hereby authorized to store documentation on a single computer for personal use only and to print copies of documentation for personal use provided that the documentation contains Apple's copyright notice.

The Apple logo is a trademark of Apple Inc.

Use of the "keyboard" Apple logo (Option-Shift-K) for commercial purposes without the prior written consent of Apple may constitute trademark infringement and unfair competition in violation of federal and state laws.

No licenses, express or implied, are granted with respect to any of the technology described in this document. Apple retains all intellectual property rights associated with the technology described in this document. This document is intended to assist application developers to develop applications only for Apple-labeled computers.

Every effort has been made to ensure that the information in this document is accurate. Apple is not responsible for typographical errors.

Apple Inc. 1 Infinite Loop Cupertino, CA 95014 408-996-1010

Apple, the Apple logo, Cocoa, Mac, Mac OS, and Quartz are trademarks of Apple Inc., registered in the United States and other countries.

Simultaneously published in the United States and Canada.

**Even though Apple has reviewed this document, APPLE MAKESNOWARRANTYOR REPRESENTATION,** EITHER EXPRESS OR IMPLIED, WITH RESPECT TO<br>THIS DOCUMENT, ITS QUALITY, ACCURACY,<br>MERCHANTABILITY, OR FITNESS FOR A PARTICULAR **PURPOSE. AS A RESULT, THIS DOCUMENT IS PROVIDED "AS IS," AND YOU, THE READER, ARE ASSUMING THE ENTIRE RISK AS TO ITS QUALITY AND ACCURACY.**

**IN NO EVENT WILL APPLE BE LIABLE FOR DIRECT, INDIRECT, SPECIAL, INCIDENTAL, OR CONSEQUENTIALDAMAGES RESULTINGFROM ANY** **DEFECT OR INACCURACY IN THIS DOCUMENT, even if advised of the possibility of such damages.**

**THE WARRANTY AND REMEDIES SET FORTH ABOVE ARE EXCLUSIVE AND IN LIEU OF ALL OTHERS, ORAL OR WRITTEN, EXPRESS OR IMPLIED. No Apple dealer, agent, or employee is authorized to make any modification, extension, or addition to this warranty.**

**Some states do not allow the exclusion orlimitation of implied warranties or liability for incidental or consequential damages, so the above limitation or** exclusion may not apply to you. This warranty gives<br>you specific legal rights, and you may also have<br>other rights which vary from state to state.

## Contents

## **NSPanel Class [Reference](#page-4-0) 5**

[Overview](#page-4-1) 5 [Tasks](#page-4-2) 5 [Configuring](#page-4-3) Panels 5 Instance [Methods](#page-5-0) 6 [becomesKeyOnlyIfNeeded](#page-5-1) 6 [isFloatingPanel](#page-5-2) 6 [setBecomesKeyOnlyIfNeeded:](#page-6-0) 7 [setFloatingPanel:](#page-6-1) 7 [setWorksWhenModal:](#page-7-0) 8 [worksWhenModal](#page-7-1) 8 [Constants](#page-8-0) 9 Alert Panel [Return](#page-8-1) Values 9 Modal Panel [Return](#page-9-0) Values 10 Style [Masks](#page-9-1) 10

**[Document](#page-12-0) Revision History 13**

**[Index](#page-14-0) 15**

**CONTENTS**

## <span id="page-4-0"></span>NSPanel Class Reference

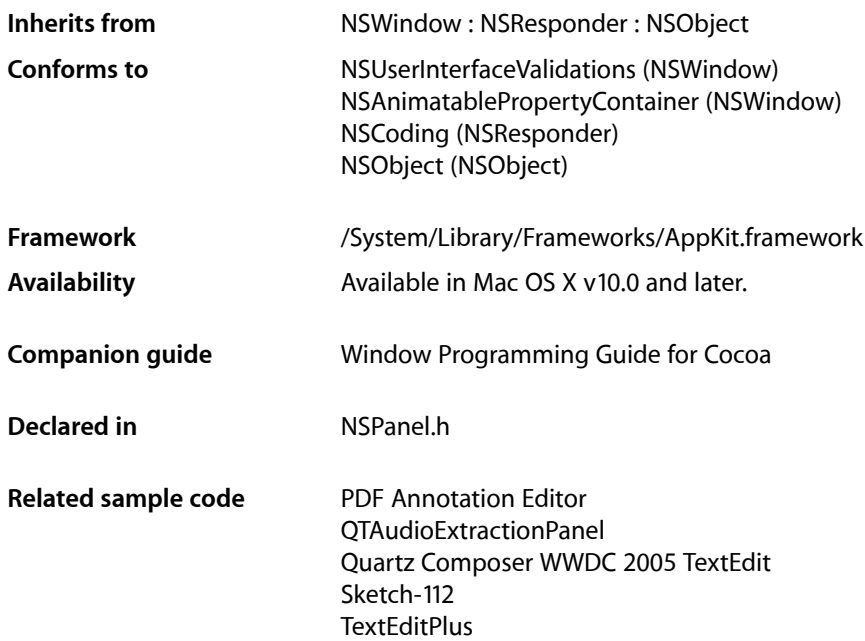

## <span id="page-4-1"></span>**Overview**

The NSPanel classimplements a special kind of window (known as a **panel**), typically performing an auxiliary function.

<span id="page-4-3"></span><span id="page-4-2"></span>For details about how panels work (especially to find out how their behavior differs from window behavior), see How Panels Work.

## **Tasks**

## **Configuring Panels**

[– isFloatingPanel](#page-5-2) (page 6)

Indicates whether the receiver is a floating panel.

[– setFloatingPanel:](#page-6-1) (page 7)

Controls whether the receiver floats above normal windows.

- becomesKeyOnlyIfNeeded (page 6)

Indicates whether the receiver becomes the key window only when needed.

- [setBecomesKeyOnlyIfNeeded:](#page-6-0) (page 7)
	- Specifies whether the receiver becomes the key window only when needed.
- [worksWhenModal](#page-7-1) (page 8)

Indicates whether the receiver receives keyboard and mouse events even when some other window is being run modally.

[– setWorksWhenModal:](#page-7-0) (page 8)

Specifies whether the receiver receives keyboard and mouse events even when some other window is being run modally.

## <span id="page-5-0"></span>Instance Methods

## <span id="page-5-1"></span>**becomesKeyOnlyIfNeeded**

Indicates whether the receiver becomes the key window only when needed.

- (BOOL)**becomesKeyOnlyIfNeeded**

#### **Return Value**

YES when the panel becomes the key window only when needed, NO otherwise.

#### **Discussion**

By default, this attribute is set to N0, indicating that the panel becomes key as other windows do.

#### **Availability**

Available in Mac OS X v10.0 and later.

#### **See Also**

- [setBecomesKeyOnlyIfNeeded:](#page-6-0) (page 7)
- needsPanelToBecomeKey (NSView)

#### <span id="page-5-2"></span>**Declared In**

NSPanel.h

## **isFloatingPanel**

Indicates whether the receiver is a floating panel.

```
- (BOOL)isFloatingPanel
```
#### **Return Value**

YES when the receiver is a floating panel, NO otherwise.

#### **Availability**

Available in Mac OS X v10.0 and later.

#### **See Also** [– setFloatingPanel:](#page-6-1) (page 7)

– level (NSWindow)

**Declared In**

NSPanel.h

## <span id="page-6-0"></span>**setBecomesKeyOnlyIfNeeded:**

Specifies whether the receiver becomes the key window only when needed.

- (void)**setBecomesKeyOnlyIfNeeded:**(BOOL)*becomesKeyOnlyIfNeeded*

#### **Parameters**

*becomesKeyOnlyIfNeeded*

YES makes the panel become the key window only when keyboard input is required. NO makes the panel become key when it's clicked.

#### **Discussion**

This behavior is not set by default. You should consider setting it only if most user interface elements in the panel aren't text fields, and if the choices that can be made by entering text can also be made in another way (such as by clicking an item in a list).

If the receiver is a non-activating panel, then it becomes key only if the hit view returns YES from needs PanelToBecomeKey. This way, a non-activating panel can control whether it takes keyboard focus.

#### **Availability**

Available in Mac OS X v10.0 and later.

#### **See Also**

- [becomesKeyOnlyIfNeeded](#page-5-1) (page 6)
- needsPanelToBecomeKey (NSView)

#### <span id="page-6-1"></span>**Declared In**

NSPanel.h

## **setFloatingPanel:**

Controls whether the receiver floats above normal windows.

- (void)**setFloatingPanel:**(BOOL)*floatingPanel*

#### **Parameters**

*floatingPanel*

YES to make the receiver a floating panel (NSFloatingWindowLevel). NO to make the receiver behave like a normal window (NSNormalWindowLevel).

#### **Discussion**

By default, panels do not float above other windows. It's appropriate for an panel to float above other windows only if all of the following conditions are true:

- It's small enough not to obscure whatever is behind it.
- It's oriented more to the mouse than to the keyboard—that is, if it doesn't become the key window or becomes so only when needed.
- It needs to remain visible while the user works in the application's normal windows—for example, if the user must frequently move the cursor back and forth between a normal window and the panel (such as a tool palette), or if the panel gives information relevant to the user's actions in a normal window.
- It hides when the application is deactivated (the default behavior for panels).

#### **Availability**

Available in Mac OS X v10.0 and later.

#### **See Also**

- [isFloatingPanel](#page-5-2) (page 6)
- setLevel: (NSWindow)

#### **Declared In**

<span id="page-7-0"></span>NSPanel.h

## **setWorksWhenModal:**

Specifies whether the receiver receives keyboard and mouse events even when some other window is being run modally.

- (void)**setWorksWhenModal:**(BOOL)*worksWhenModal*

#### **Parameters**

```
worksWhenModal
```
YES to make the panel receive events even during a modal loop or session. NO to prevent the panel from receiving events while a modal loop or session is running.

#### **Discussion**

See "How Modal Windows Work" for more information on modal windows and panels.

#### **Availability**

Available in Mac OS X v10.0 and later.

#### **See Also**

- [worksWhenModal](#page-7-1) (page 8)
- runModalForWindow: (NSApplication)
- runModalSession: (NSApplication)

#### <span id="page-7-1"></span>**Declared In**

NSPanel.h

## **worksWhenModal**

Indicates whether the receiver receives keyboard and mouse events even when some other window is being run modally.

- (BOOL)**worksWhenModal**

### **Return Value**

YES when the receiver receives keyboard and mouse events even when some other window is being run modally, NO otherwise.

#### **Discussion**

By default, this attribute is set to NO, indicating a panel's ineligibility for events during a modal loop or session. See "How Modal Windows Work" for more information on modal windows and panels.

#### **Availability**

Available in Mac OS X v10.0 and later.

#### **See Also**

- [setWorksWhenModal:](#page-7-0) (page 8)
- runModalForWindow: (NSApplication)
- runModalSession: (NSApplication)

#### **Declared In**

NSPanel.h

## <span id="page-8-0"></span>**Constants**

## <span id="page-8-1"></span>**Alert Panel Return Values**

These constants define values returned by the NSRunAlertPanel function and by the NSApplication method runModalSession: when the modal session is run with an NSPanel provided by the NSGetAlertPanel function.

```
enum {
   NSAlertDefaultReturn = 1,
   NSAlertAlternateReturn = 0,
   NSAlertOtherReturn = -1,
    NSAlertErrorReturn = -2
};
```
#### <span id="page-8-3"></span>**Constants**

<span id="page-8-2"></span>NSAlertDefaultReturn

The user pressed the default button.

Available in Mac OS X v10.0 and later.

Declared in NSPanel.h.

<span id="page-8-4"></span>NSAlertAlternateReturn

The user pressed the alternate button.

Available in Mac OS X v10.0 and later.

Declared in NSPanel.h.

NSAlertOtherReturn

The user pressed a second alternate button.

Available in Mac OS X v10.0 and later.

Declared in NSPanel.h.

#### <span id="page-9-2"></span>NSAlertErrorReturn

The alert cannot identify the reason it was closed; it may have been closed by an external source or by a button other than those listed above.

Available in Mac OS X v10.0 and later.

Declared in NSPanel.h.

#### **Declared In**

<span id="page-9-0"></span>NSPanel.h

## **Modal Panel Return Values**

These constants define the possible return values for such methods as the runModal... methods of the NSOpenPanel class, which tell which button (OK or Cancel) the user has clicked on an open panel.

```
enum {
  NSOKButton = 1,
   NSCancelButton = 0
};
```
<span id="page-9-3"></span>**Constants**

<span id="page-9-5"></span>NSCancelButton

The Cancel button

Available in Mac OS X v10.0 and later.

Declared in NSPanel.h.

NSOKButton

The OK button

Available in Mac OS X v10.0 and later.

Declared in NSPanel.h.

#### <span id="page-9-1"></span>**Declared In**

NSPanel.h

## **Style Masks**

The NSPanel class defines the following constants for panel styles:

```
enum {
   NSUtilityWindowMask = 1 \le \le 4,
   NSDocModalWindowMask = 1 \leq c \leq 6,
    NSNonactivatingPanelMask = 1 << 7
   NSHUDWindowMask = 1 \leq \leq 13};
```
## **Constants**

NSDocModalWindowMask

The panel is created as a modal sheet.

Available in Mac OS X v10.0 and later.

```
Declared in NSPanel.h.
```
#### <span id="page-10-2"></span>NSUtilityWindowMask

The panel is created as a floating window.

Available in Mac OS X v10.0 and later.

Declared in NSPanel.h.

#### <span id="page-10-1"></span>NSNonactivatingPanelMask

The panel can receive keyboard input without activating the owning application.

Valid only for an instance of NSPanel or its subclasses; not valid for a window.

Available in Mac OS X v10.2 and later.

Declared in NSPanel.h.

#### <span id="page-10-0"></span>NSHUDWindowMask

The panel is created as a transparent panel (sometimes called a "heads-up display").

Valid only for an instance of NSPanel or its subclasses; not valid for a window.

Using the C bitwise OR operator, NSHUDWindowMask can be combined with other style masks (some of which are documented in Window\_Style\_Masks) with the following results:

#### NSBorderlessWindowMask

Borderless window with transparent panel transparency and window level.

NSTitledWindowMask | NSUtilityWindowMask

Titled window with transparent panel transparency and window level. This combination can be additionally combined with any of the following:

#### NSClosableWindowMask

Titled window with transparent panel close box, transparency, and window level.

#### NSResizableWindowMask

Titled window with transparent panel resize corner, transparency, and window level.

#### NSNonactivatingPanelMask

No effect on appearance, but owning application is not necessarily active when this window is the key window.

#### The following constants cannot be combined with NSHUDWindowMask:

NSMiniaturizableWindowMask, NSTexturedBackgroundWindowMask, NSDocModalWindowMask, and NSUnifiedTitleAndToolbarWindowMask.

#### Available in Mac OS X v10.5 and later.

Declared in NSPanel.h.

#### **Declared In**

NSPanel.h

NSPanel Class Reference

## <span id="page-12-0"></span>Document Revision History

This table describes the changes to *NSPanel Class Reference*.

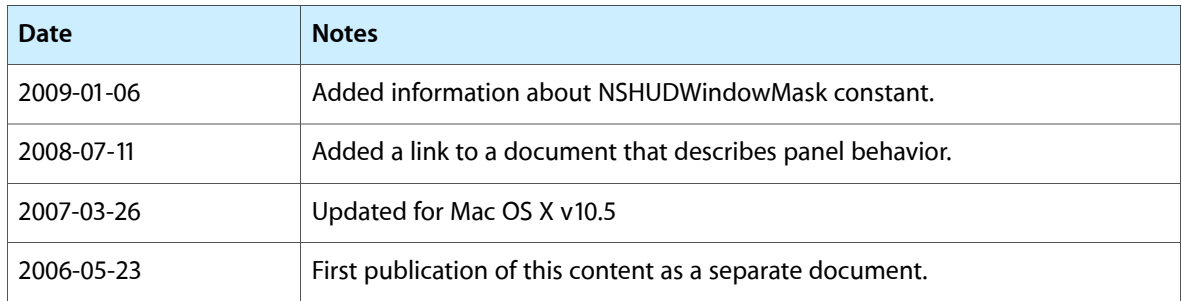

#### **REVISION HISTORY**

Document Revision History

## Index

## <span id="page-14-0"></span>A

Alert Panel Return Values [9](#page-8-1)

## B

becomesKeyOnlyIfNeeded instance method [6](#page-5-1)

## I

isFloatingPanel instance method [6](#page-5-2)

### M

Modal Panel Return Values [10](#page-9-0)

## N

NSAlertAlternateReturn constant [9](#page-8-2) NSAlertDefaultReturn constant [9](#page-8-3) NSAlertErrorReturn constant [10](#page-9-2) NSAlertOtherReturn constant [9](#page-8-4) NSCancelButton constant [10](#page-9-3) NSDocModalWindowMask constant [10](#page-9-4) NSHUDWindowMask constant [11](#page-10-0) NSNonactivatingPanelMask constant [11](#page-10-1) NSOKButton constant [10](#page-9-5) NSUtilityWindowMask constant [11](#page-10-2)

## S

setBecomesKeyOnlyIfNeeded: instance method [7](#page-6-0) setFloatingPanel: instance method [7](#page-6-1)

setWorksWhenModal: instance method [8](#page-7-0) Style Masks [10](#page-9-1)

## W

worksWhenModal instance method [8](#page-7-1)